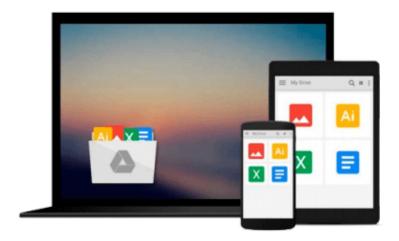

## Using Information Technology 9e Complete Edition 9th (ninth) by Williams, Brian, Sawyer, Stacey (2010) Paperback

Download now

<u>Click here</u> if your download doesn"t start automatically

### **Using Information Technology 9e Complete Edition 9th** (ninth) by Williams, Brian, Sawyer, Stacey (2010) Paperback

Using Information Technology 9e Complete Edition 9th (ninth) by Williams, Brian, Sawyer, Stacey (2010) Paperback

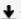

**Download** Using Information Technology 9e Complete Edition 9 ...pdf

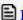

Read Online Using Information Technology 9e Complete Edition ...pdf

Download and Read Free Online Using Information Technology 9e Complete Edition 9th (ninth) by Williams, Brian, Sawyer, Stacey (2010) Paperback

#### From reader reviews:

#### **Christine Mata:**

What do you about book? It is not important to you? Or just adding material when you really need something to explain what the one you have problem? How about your spare time? Or are you busy man? If you don't have spare time to do others business, it is gives you the sense of being bored faster. And you have spare time? What did you do? Every person has many questions above. They must answer that question simply because just their can do that. It said that about guide. Book is familiar on every person. Yes, it is appropriate. Because start from on kindergarten until university need that Using Information Technology 9e Complete Edition 9th (ninth) by Williams, Brian, Sawyer, Stacey (2010) Paperback to read.

#### **Mary Infante:**

As a student exactly feel bored to help reading. If their teacher requested them to go to the library in order to make summary for some reserve, they are complained. Just small students that has reading's heart or real their interest. They just do what the educator want, like asked to go to the library. They go to generally there but nothing reading very seriously. Any students feel that studying is not important, boring and can't see colorful photographs on there. Yeah, it is to become complicated. Book is very important for yourself. As we know that on this period, many ways to get whatever we would like. Likewise word says, ways to reach Chinese's country. So , this Using Information Technology 9e Complete Edition 9th (ninth) by Williams, Brian, Sawyer, Stacey (2010) Paperback can make you truly feel more interested to read.

#### Nancy Maxfield:

E-book is one of source of information. We can add our know-how from it. Not only for students but also native or citizen want book to know the upgrade information of year to help year. As we know those ebooks have many advantages. Beside we all add our knowledge, may also bring us to around the world. With the book Using Information Technology 9e Complete Edition 9th (ninth) by Williams, Brian, Sawyer, Stacey (2010) Paperback we can consider more advantage. Don't that you be creative people? To be creative person must choose to read a book. Simply choose the best book that acceptable with your aim. Don't end up being doubt to change your life with that book Using Information Technology 9e Complete Edition 9th (ninth) by Williams, Brian, Sawyer, Stacey (2010) Paperback. You can more desirable than now.

#### **Kim Free:**

Reading a e-book make you to get more knowledge as a result. You can take knowledge and information from the book. Book is written or printed or created from each source that will filled update of news. With this modern era like now, many ways to get information are available for you actually. From media social like newspaper, magazines, science guide, encyclopedia, reference book, novel and comic. You can add your knowledge by that book. Isn't it time to spend your spare time to spread out your book? Or just in search of the Using Information Technology 9e Complete Edition 9th (ninth) by Williams, Brian, Sawyer, Stacey

Download and Read Online Using Information Technology 9e Complete Edition 9th (ninth) by Williams, Brian, Sawyer, Stacey (2010) Paperback #76P0HXJBNVS

# Read Using Information Technology 9e Complete Edition 9th (ninth) by Williams, Brian, Sawyer, Stacey (2010) Paperback for online ebook

Using Information Technology 9e Complete Edition 9th (ninth) by Williams, Brian, Sawyer, Stacey (2010) Paperback Free PDF d0wnl0ad, audio books, books to read, good books to read, cheap books, good books, online books, books online, book reviews epub, read books online, books to read online, online library, greatbooks to read, PDF best books to read, top books to read Using Information Technology 9e Complete Edition 9th (ninth) by Williams, Brian, Sawyer, Stacey (2010) Paperback books to read online.

Online Using Information Technology 9e Complete Edition 9th (ninth) by Williams, Brian, Sawyer, Stacey (2010) Paperback ebook PDF download

Using Information Technology 9e Complete Edition 9th (ninth) by Williams, Brian, Sawyer, Stacey (2010) Paperback Doc

Using Information Technology 9e Complete Edition 9th (ninth) by Williams, Brian, Sawyer, Stacey (2010) Paperback Mobipocket

Using Information Technology 9e Complete Edition 9th (ninth) by Williams, Brian, Sawyer, Stacey (2010) Paperback EPub